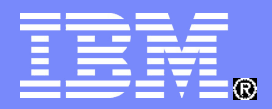

# Linux on System z performance update

Eberhard Pasch [epasch@de.ibm.com](mailto:epasch@de.ibm.com)

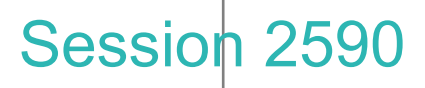

© 2008 IBM Corporation

#### **Trademarks**

**The following are trademarks of the International Business Machines Corporation in the United States and/or other countries.**

DB2\* DB2 Connect DB2 Universal Database e-business logo IBM\* IBM eServer IBM logo\* Informix®

System z Tivoli\* WebSphere\* z/VM\* zSeries\* z/OS\*

ECKD Enterprise Storage Server® **FICON** FICON Express **HiperSocket** OSA OSA Express

\* Registered trademarks of IBM Corporation

#### **The following are trademarks or registered trademarks of other companies.**

Linux is a registered trademark of Linus Torvalds in the United States, other countries, or both.

Java and all Java-related trademarks and logos are trademarks of Sun Microsystems, Inc., in the United States and other countries. SET and Secure Electronic Transaction are trademarks owned by SET Secure Electronic Transaction LLC.

\* All other products may be trademarks or registered trademarks of their respective companies.

#### **Notes**:

Performance is in Internal Throughput Rate (ITR) ratio based on measurements and projections using standard IBM benchmarks in a controlled environment. The actual throughput that any user will experience will vary depending upon considerations such as the amount of multiprogramming in the user's job stream, the I/O configuration, the storage configuration, and the workload processed. Therefore, no assurance can be given that an individual user will achieve throughput improvements equivalent to the performance ratios stated here.

IBM hardware products are manufactured from new parts, or new and serviceable used parts. Regardless, our warranty terms apply.

All customer examples cited or described in this presentation are presented as illustrations of the manner in which some customers have used IBM products and the results they may have achieved. Actual environmental costs and performance characteristics will vary depending on individual customer configurations and conditions.

This publication was produced in the United States. IBM may not offer the products, services or features discussed in this document in other countries, and the information may be subject to change without notice. Consult your local IBM business contact for information on the product or services available in your area.

All statements regarding IBM's future direction and intent are subject to change or withdrawal without notice, and represent goals and objectives only.

Information about non-IBM products is obtained from the manufacturers of those products or their published announcements. IBM has not tested those products and cannot confirm the performance, compatibility, or any other claims related to non-IBM products. Questions on the capabilities of non-IBM products should be addressed to the suppliers of those products.

Prices subject to change without notice. Contact your IBM representative or Business Partner for the most current pricing in your geography.

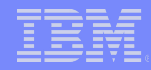

#### Agenda

- System z hardware
- z10 performance and support
	- File server
	- Compiler and DFP
	- Database
	- Java
- CPU hotplug
- Disk I/O
	- 4Gbps FICON and FCP
	- SCSI multipathing
	- Striped volumes
- Cryptpgraphic support
	- CEX2A and CPACF
	- WebSeal
- Networking
	- Connection overview
	- Throughput / cost

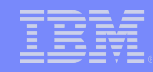

#### IBM System z – system design comparison

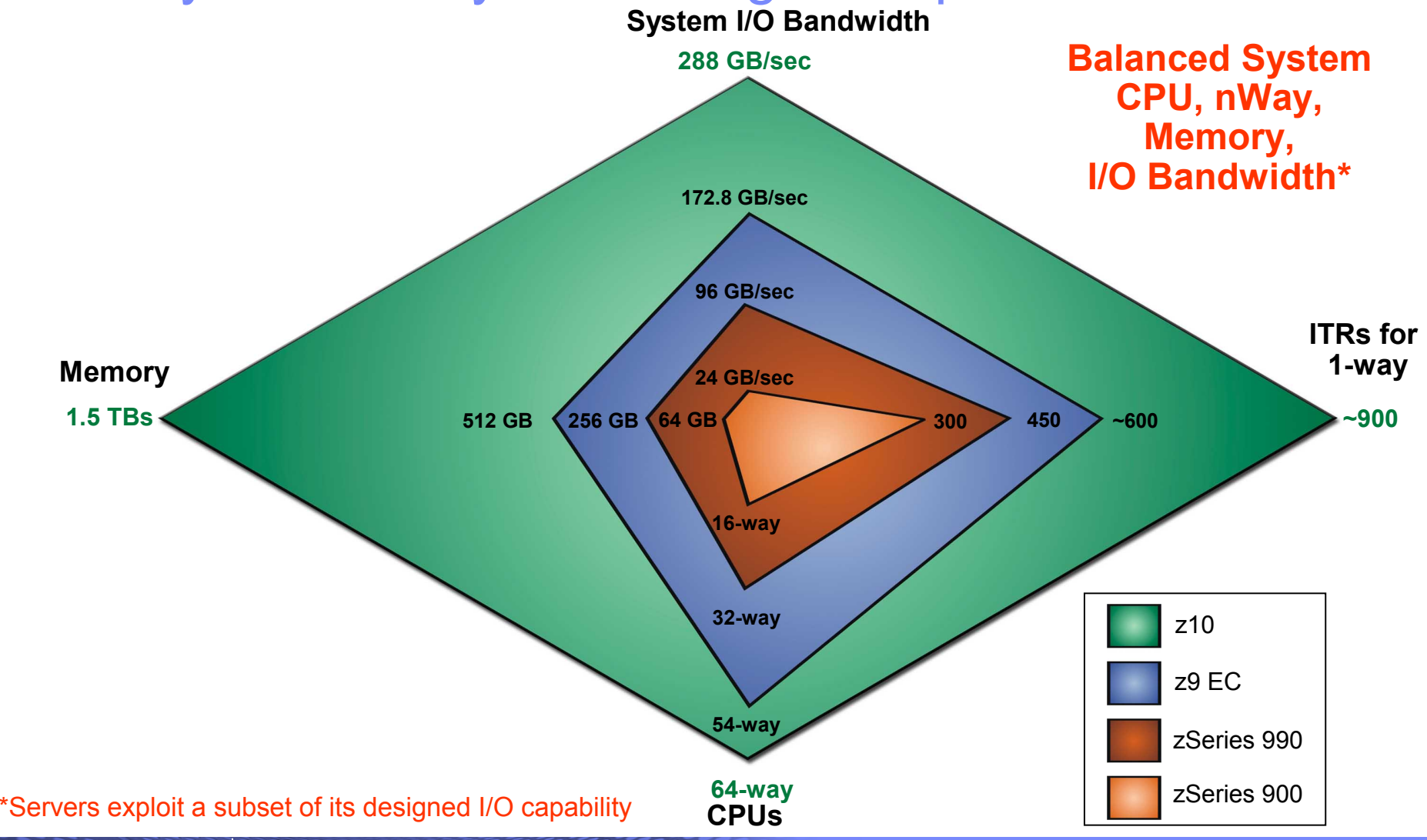

**Session 2590: Linux on System z performance update Contract Contract Contract Contract Contract Contract Contract Contract Contract Contract Contract Contract Contract Contract Contract Contract Contract Contract Contra** 

**4**

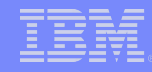

#### z10 Performance: DBench (file server workload)

- **Improvement with z10 versus z9:** 
	- $-$  For 1 or 2 CPUs = 1.75x, for 8 CPUs = 1.5x (see below)

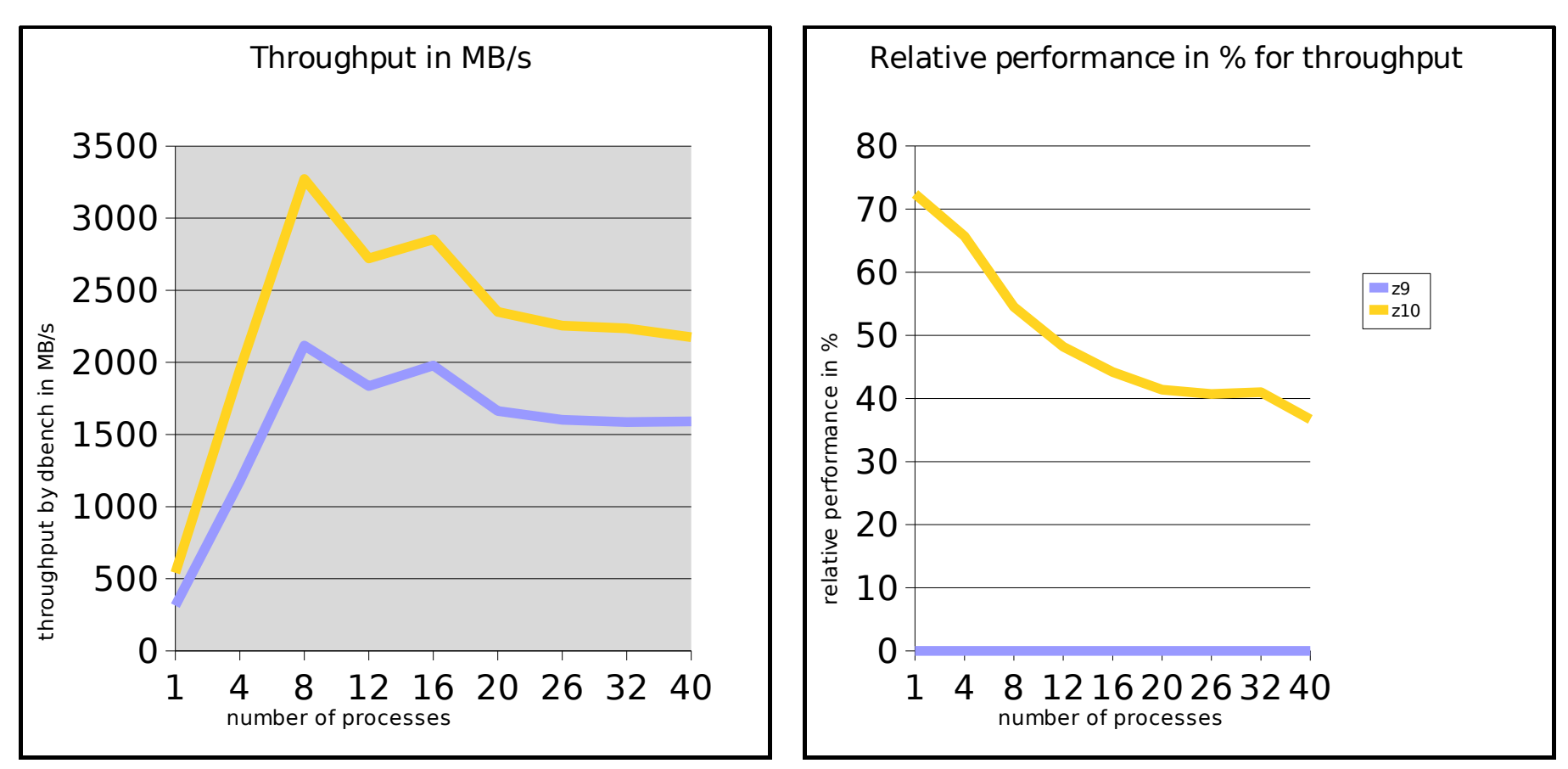

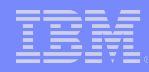

#### Compiler - System z features

- System z9 109 and z9 ec | bc processor support (gcc-4.1)
	- Exploit instructions provided by the extended immediate facility
	- Selected via -march=z9-109 / -mtune=z9-109
- System z10 processor support (> gcc-4.3)
	- Exploit instruction new to z10
	- Selected via -march=z10 / -mtune=z10
- Overall integer performance enhancement on z9
	- 8% comparing gcc-3.4 and gcc-4.1 on System z
	- 5.9% comparing gcc-4.1 and gcc-4.2 on System z
	- gcc-4.3 is work in progress
- Decimal floating point support DFP
	- Software DFP support (gcc-4.2) for older machines without hardware DFP support
	- Hardware DFP support for newer machines support (gcc-4.3)

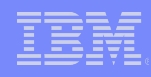

### z10 performance: compiler workloads

- **Overall improvement with z10 versus z9: 1.9x**
- Work in progress with gcc-4.3 compiler using -march=z10 option

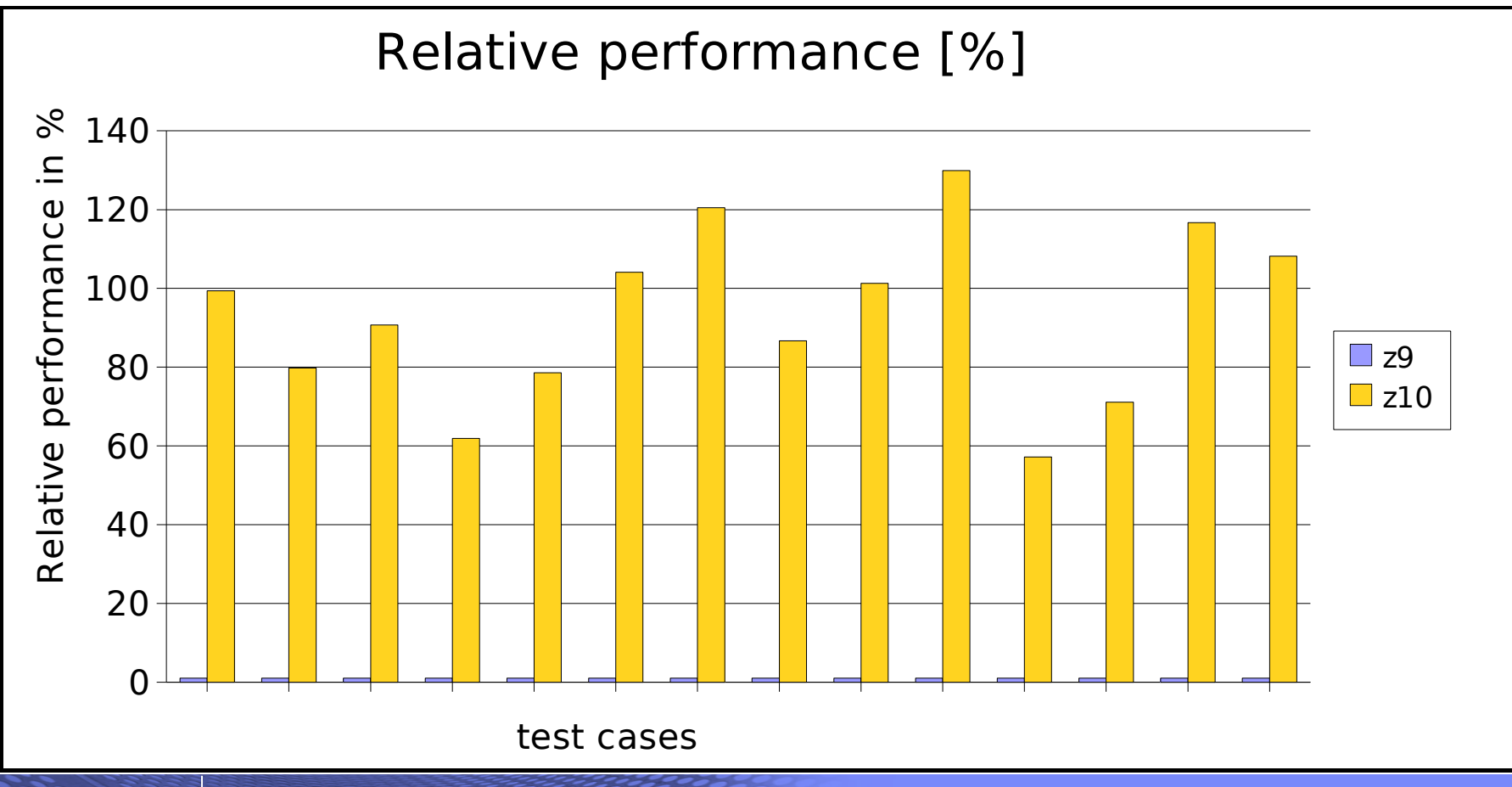

**Session 2590: Linux on System z performance update Contract Contract Contract Contract Contract Contract Contract Contract Contract Contract Contract Contract Contract Contract Contract Contract Contract Contract Contra** 

**7**

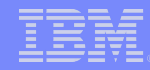

### DFP - decimal floating point performance on z10

- **Testcase: 1 million telephone bills** 
	- On z9: hardware DFP needs 1/5 of the runtime of software DFP
	- On z10: hardware DFP needs 1/9 of the runtime of software DFP
	- On z10 the test runs 2.3x/3.8x faster than on z9 (software DFP/hardware DFP)

Telco billing benchmark results

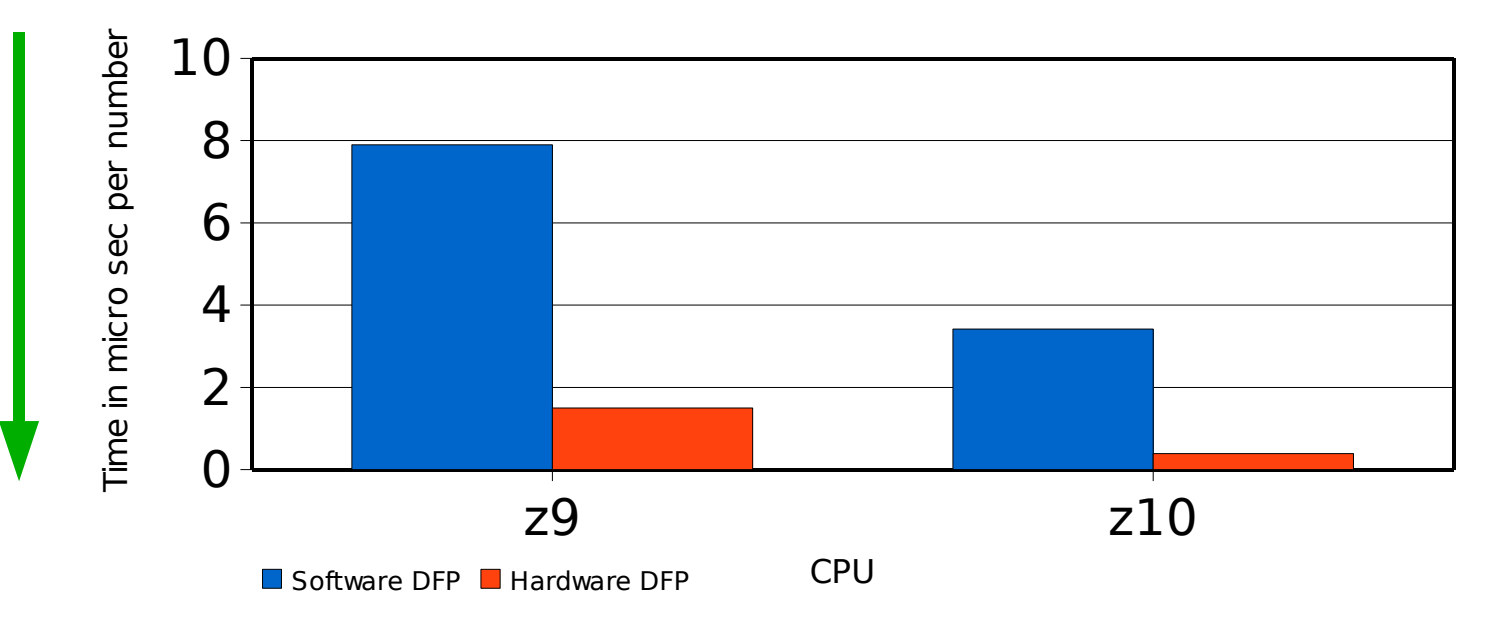

**8**

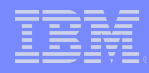

#### z10 Performance: Java workload

**• Overall improvement with z10 versus z9: 1.65x** 

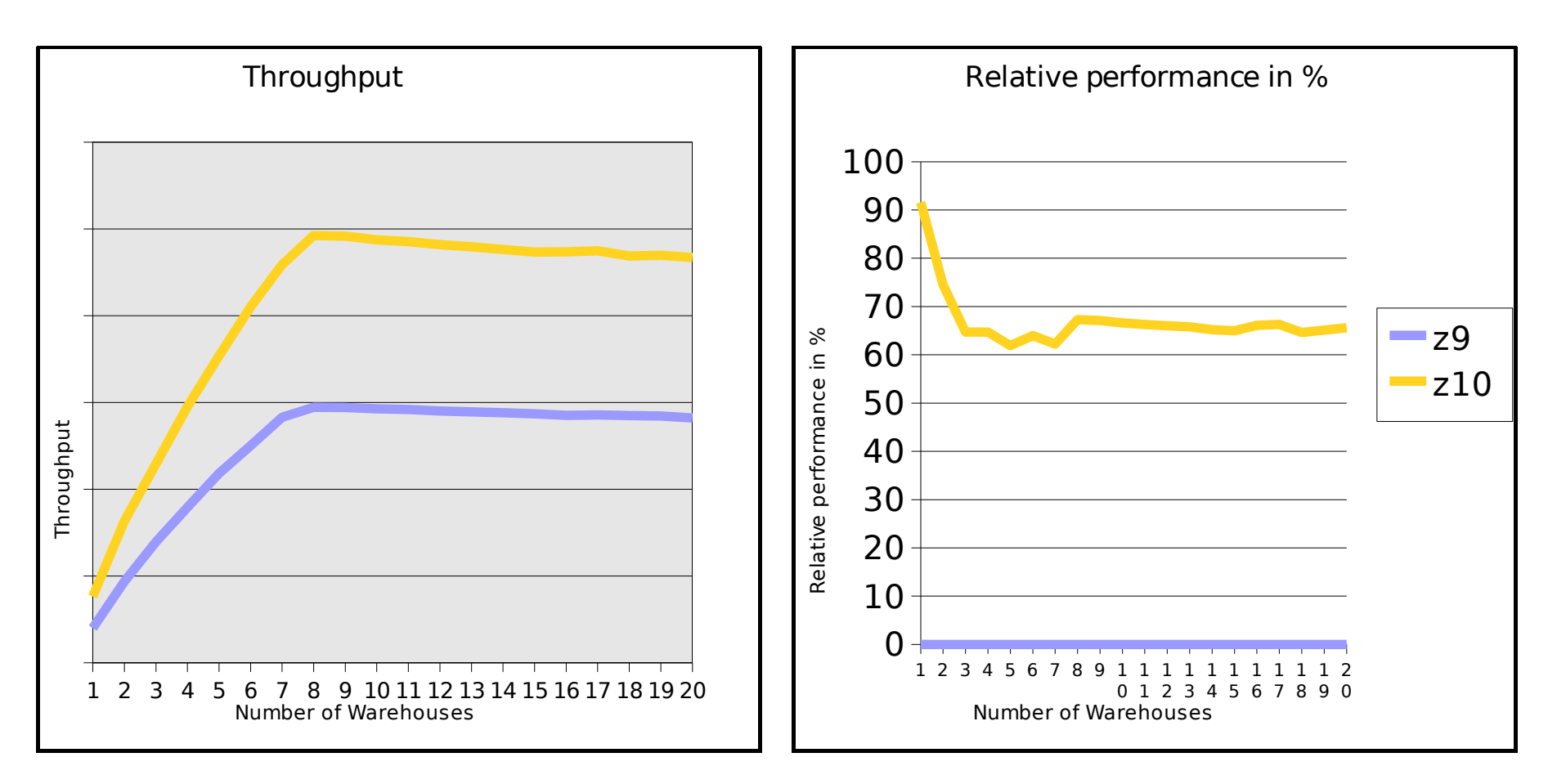

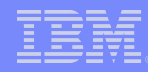

#### z10 with Informix IDS 11 OLTP workload

#### **Throughput improvements**

- $-$  z9 to z10: 65% to 82%
- x numbers of z10 CPUs can do the same work as 2x z9 CPUs

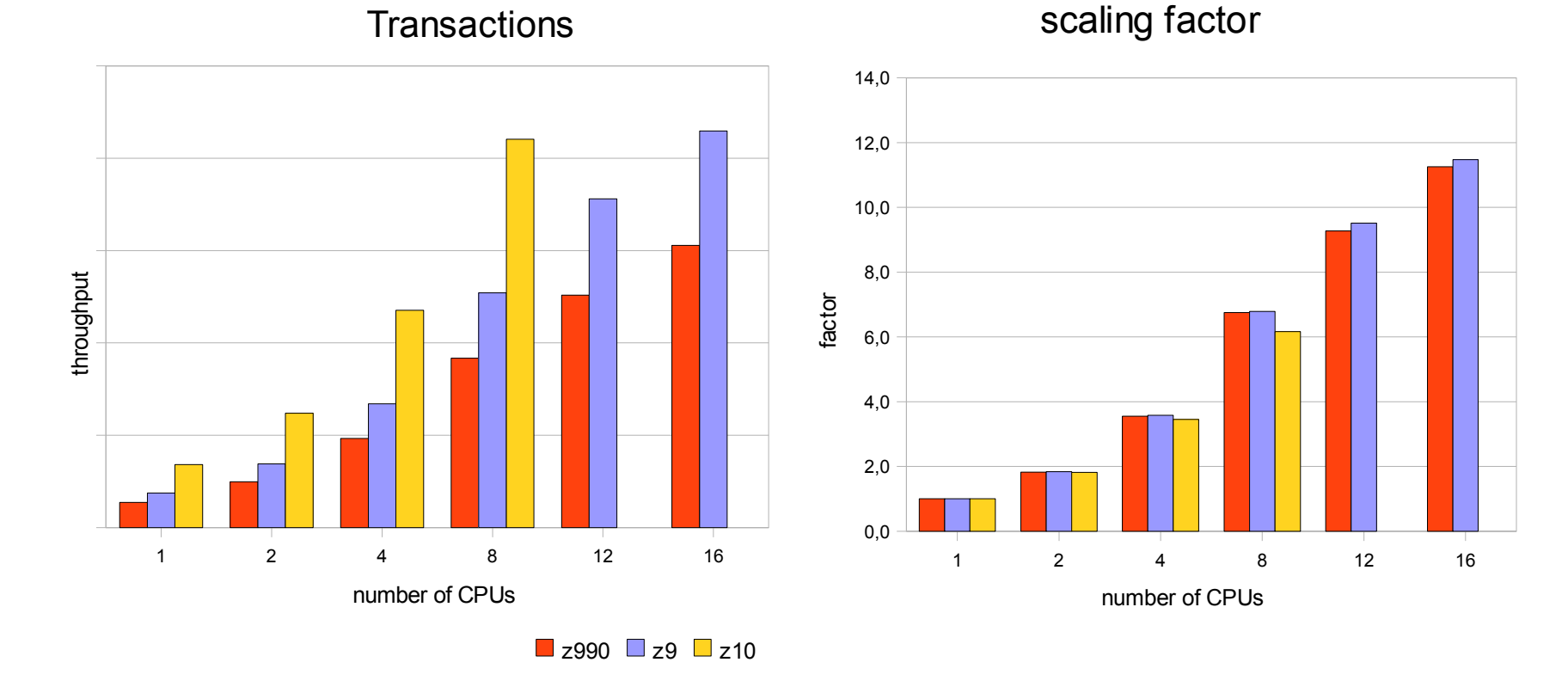

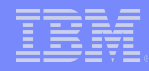

### CPU hotplug

- Changes the number of used processors on the fly, depending on the current overall utilization
- The control information is stored at **/etc/sysconfig/cpuplugd**
- Minimum number of CPUs is set with **cpu\_min="<number>"**
- Maximum number of CPUs is set with **cpu\_max="<number>"**
- The update interval is set with **update="<value in seconds>"**
- The rule for increasing the number of CPUs is **HOTPLUG="(loadavg > onumcpus + 0.75) & (idle < 10.0)**
- The rule for decreasing the number of CPUs is **HOTUNPLUG="(loadavg < onumcpus - 0.25) | (idle > 50)**

Throughput in MB/s

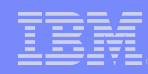

### Performance results with CPU hotplug

- **Improvements in case where the default (high) number of CPUs is not** needed
- **Up to 40% more throughput, up to 40% CPU cost savings**

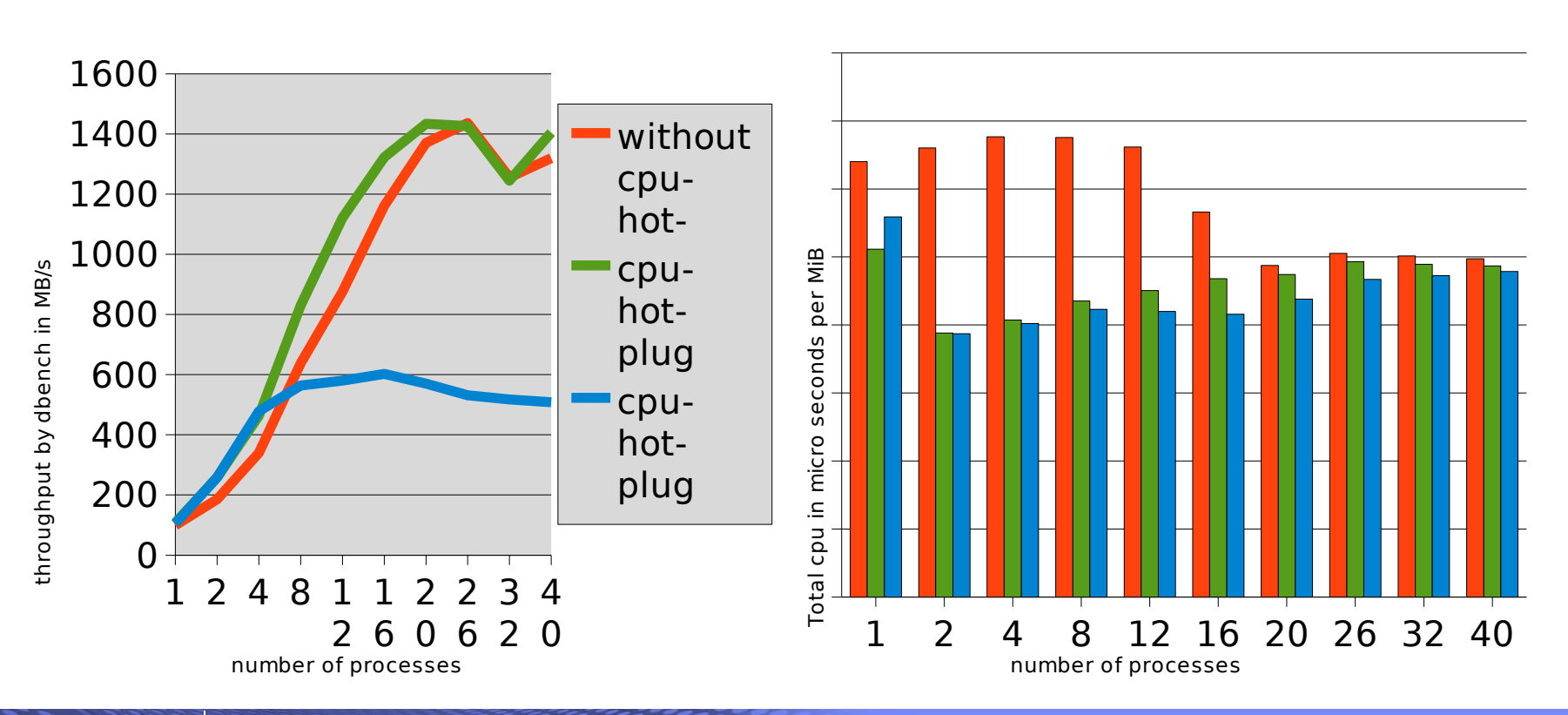

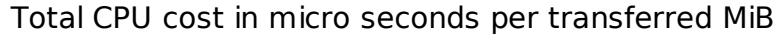

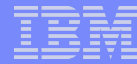

#### Configuration for 4Gbps disk I/O measurements

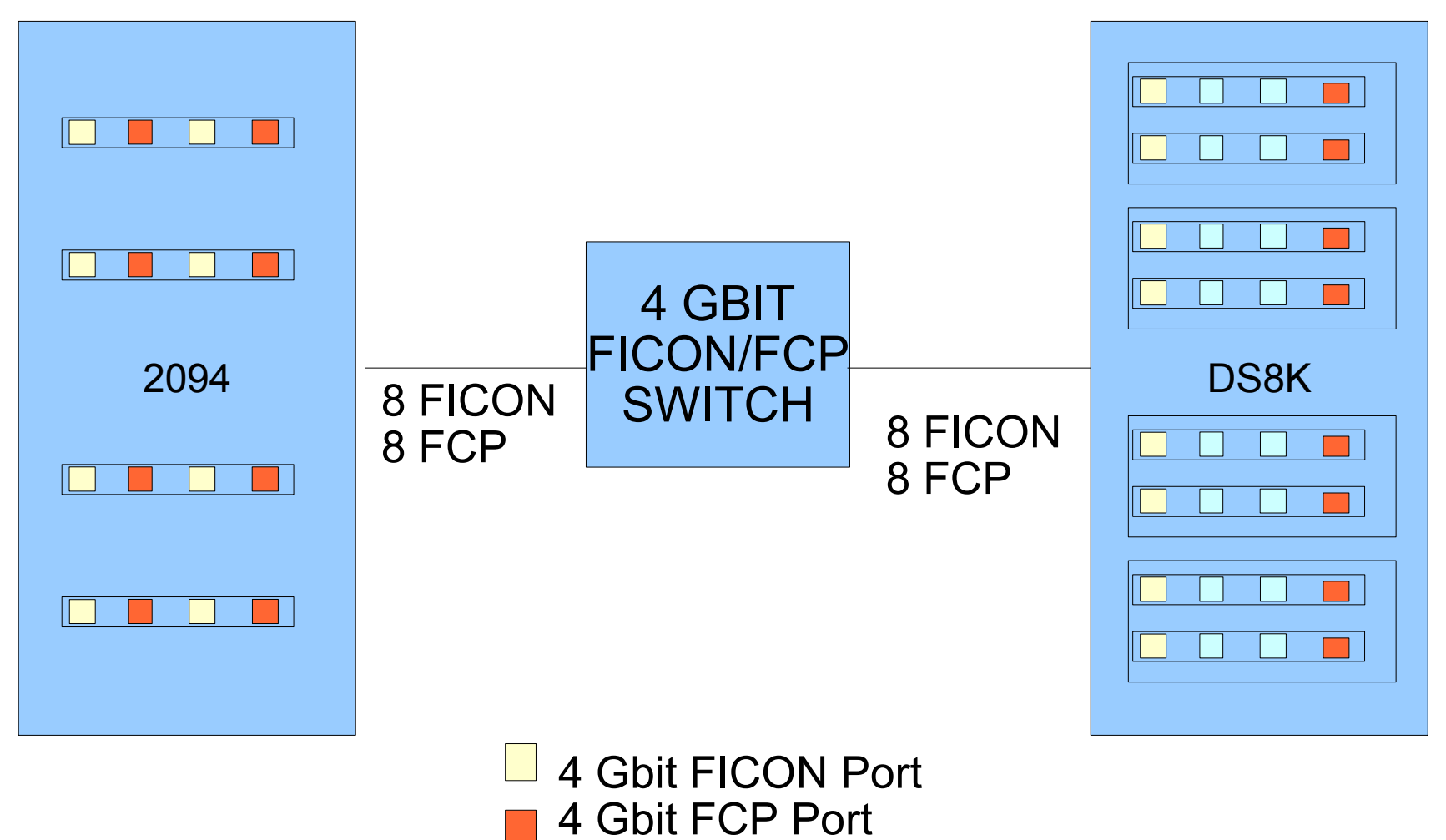

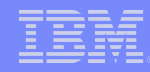

### Disk I/O performance with 4Gbps links - FICON

- **Strong throughput increase (average 1.6x)**
- The best increase is with sequential read at 2x

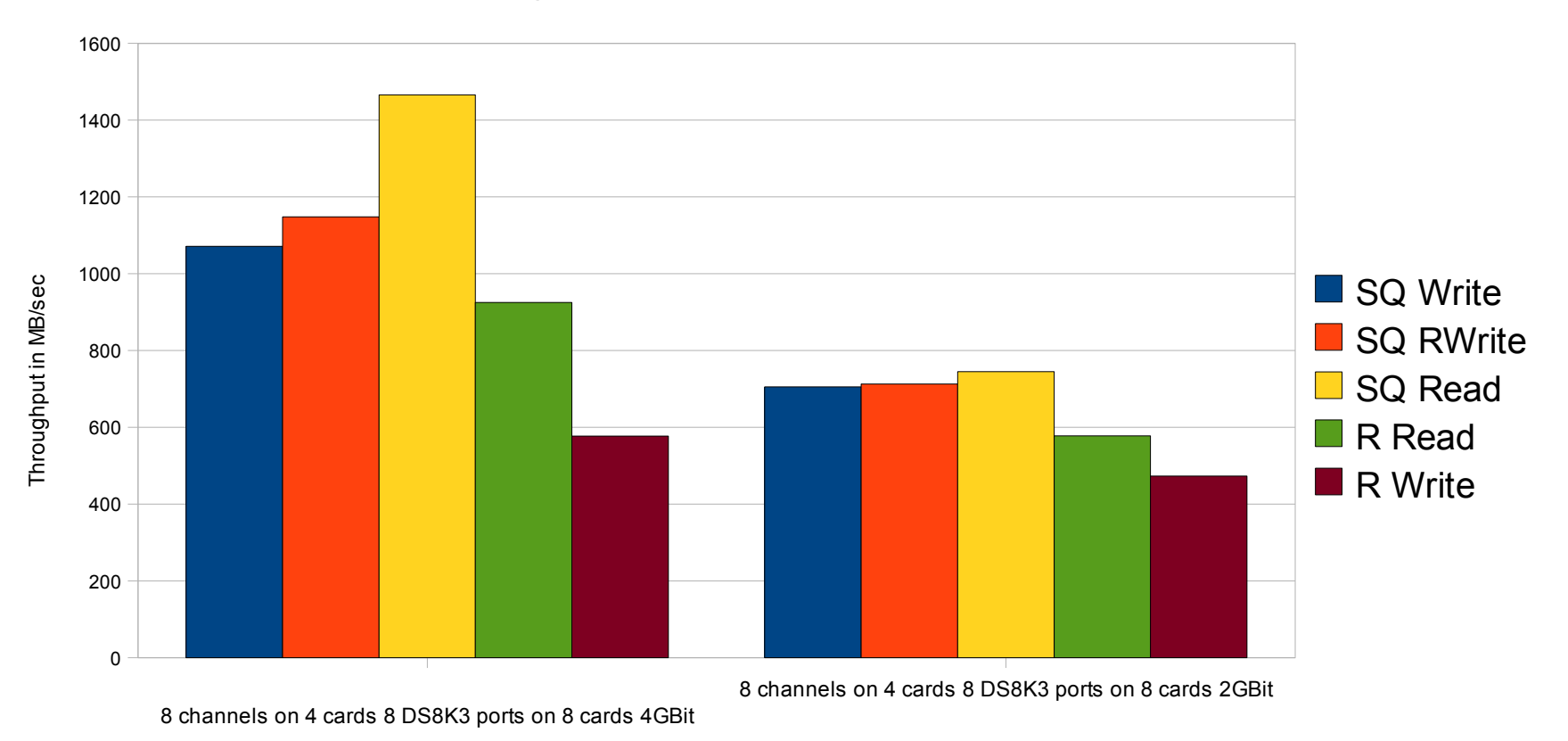

#### Compare FICON 4 GBit - 2 GBit

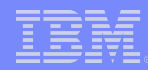

#### Disk I/O performance with 4Gbps links - FCP

- **Moderate throughput increase**
- Best improvement with sequential read at 1.25x

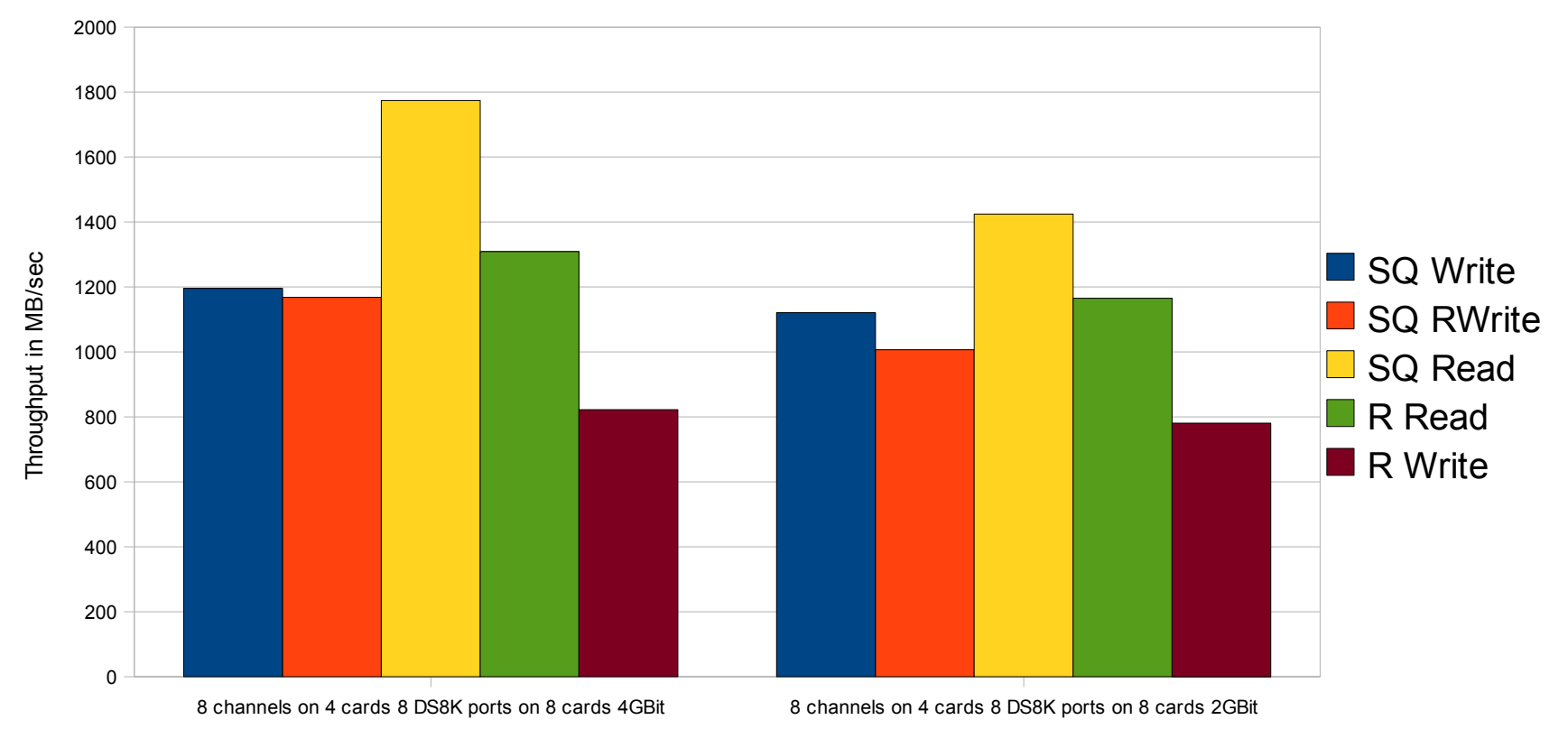

Compare FCP 4 GBit - 2 GBit

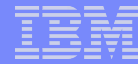

#### Disk I/O performance with 4Gbps links – FICON / FCP

- **Throughput for sequential write is similar**
- **FCP throughput for random I/O is 40% higher**

Compare FICON to FCP - 4 GBit

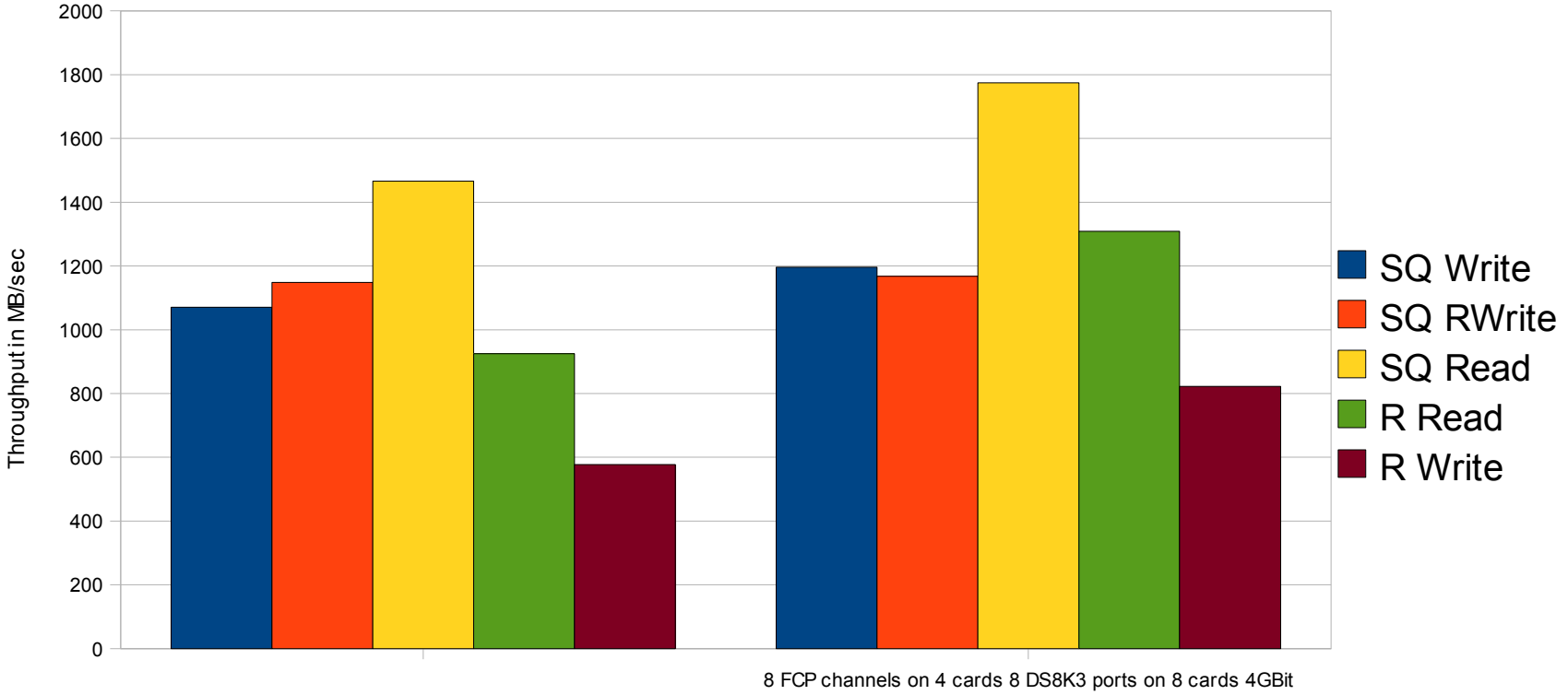

8 FICON channels on 4 cards 8 DS8K3 ports on 8 cards 4GBit

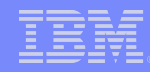

#### Disk I/O performance with 4Gbps links – FICON versus FCP / direct I/O

- Bypassing the Linux page cache improves throughput for FCP up to 2x, for FICON up to 1.6x.
- **Read operations are much faster on FCP**

Compare FICON to FCP - 4 GBit

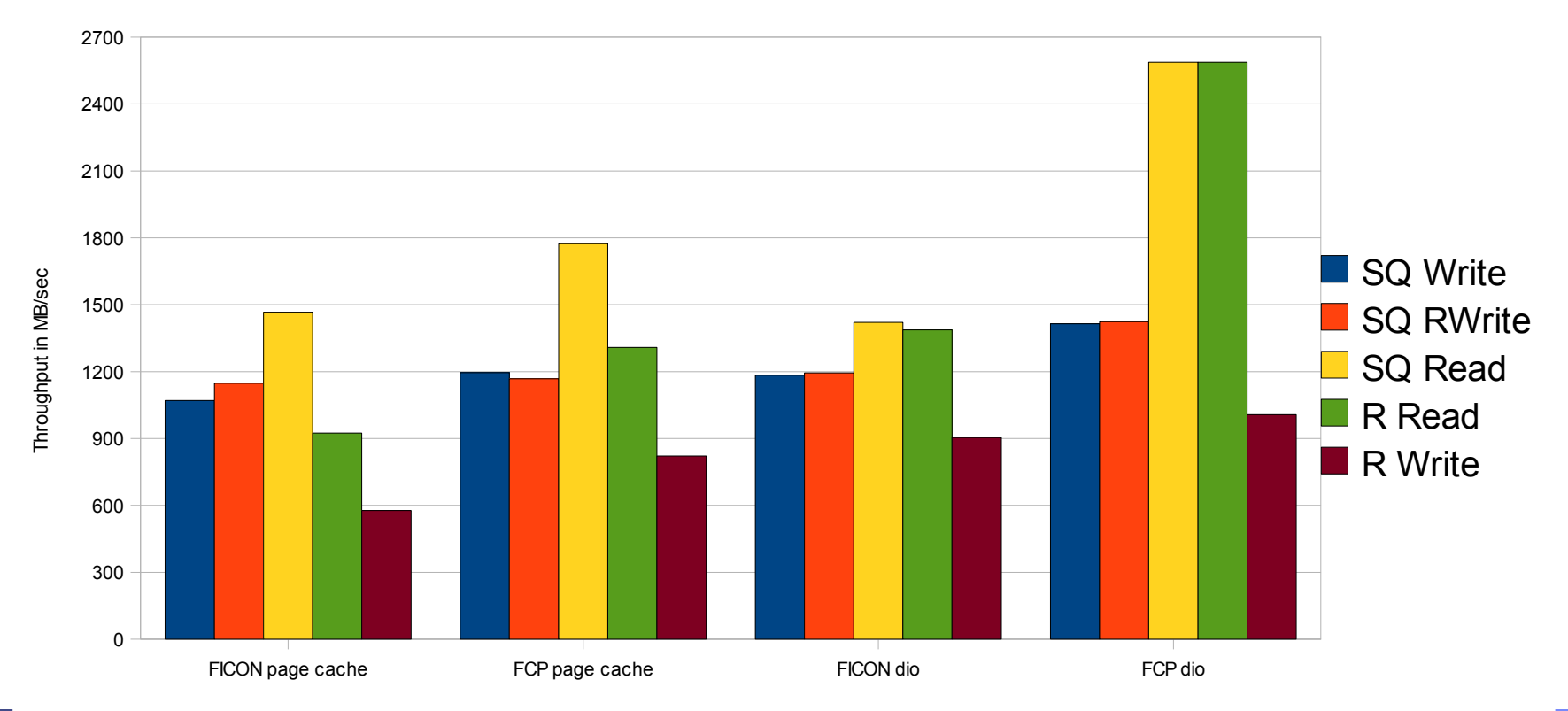

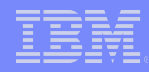

#### FCP/SCSI single path versus multipath

**Use failover instead of multibus** 

Throughput for sequential readers

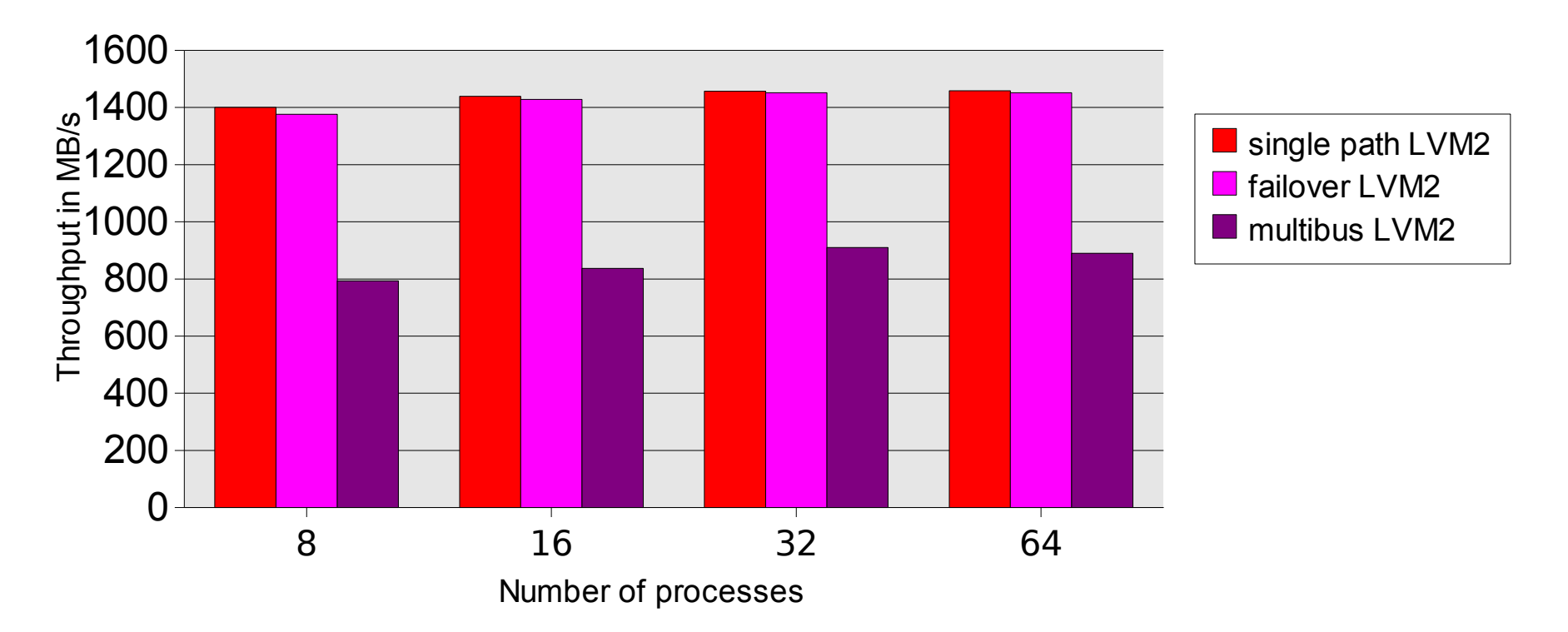

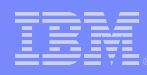

### FCP/SCSI single path versus multipath(2)

- Costs for failover are about between 10% and 15%
- **Costs for multibus vary**

Relative CPU cost per transferred data sequential read

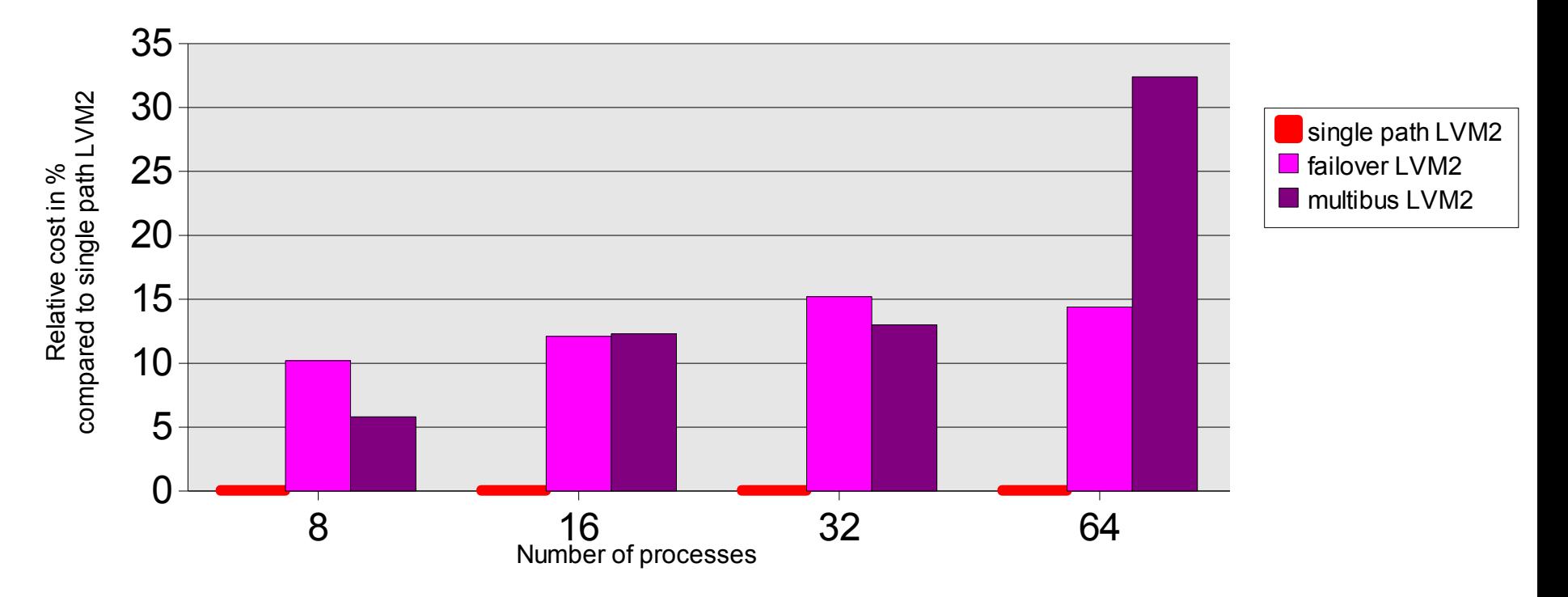

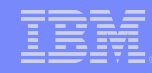

## Striped volumes (1)

#### LVM striped volume

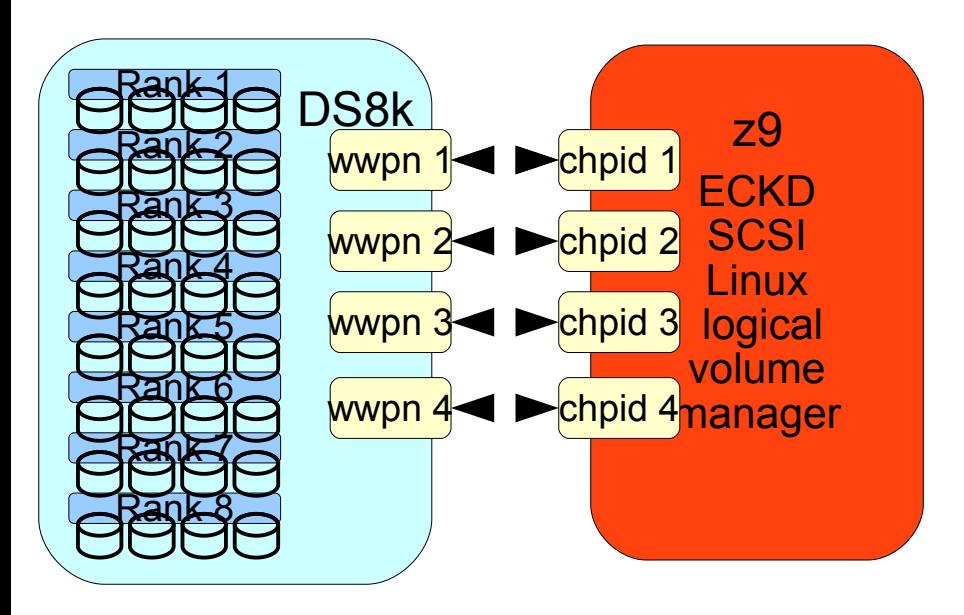

Storage pool striped volume – DS8KR3 with 1GB stripe size

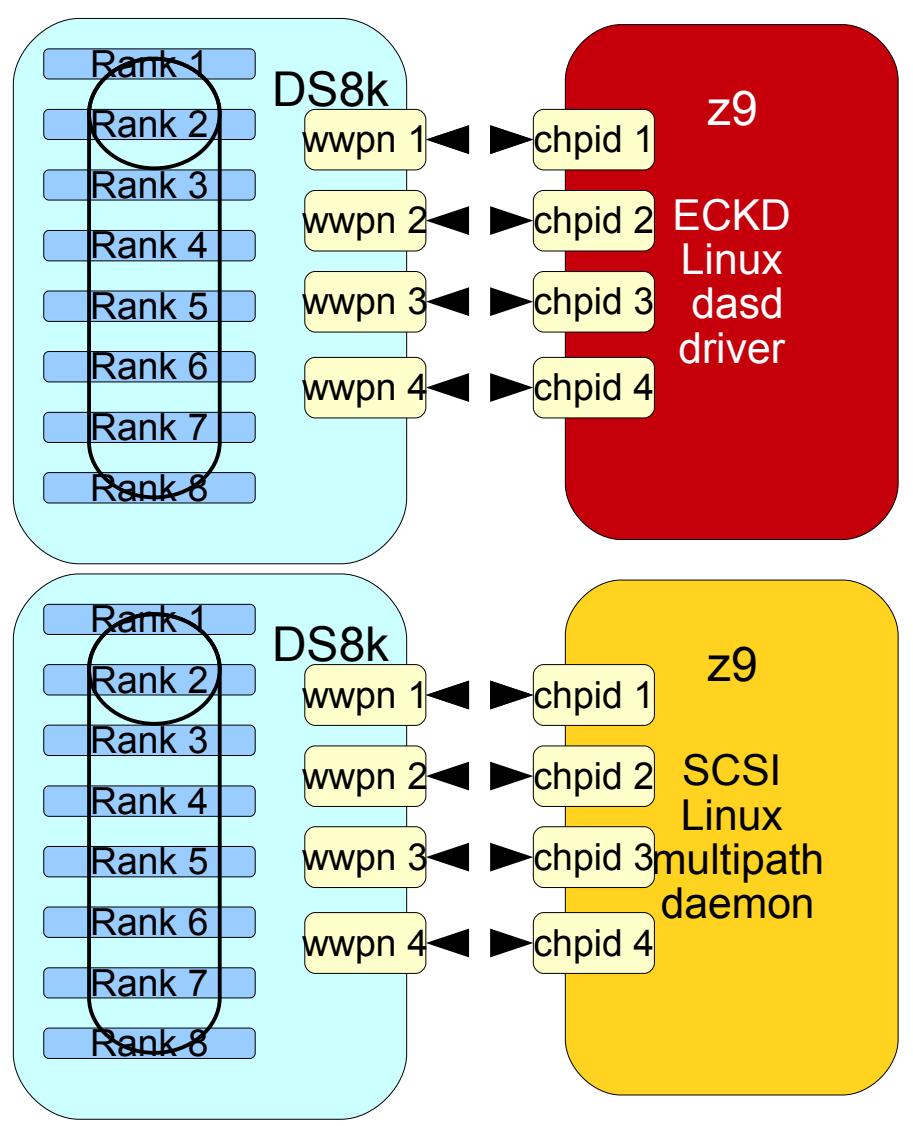

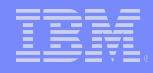

### Striped volumes (2)

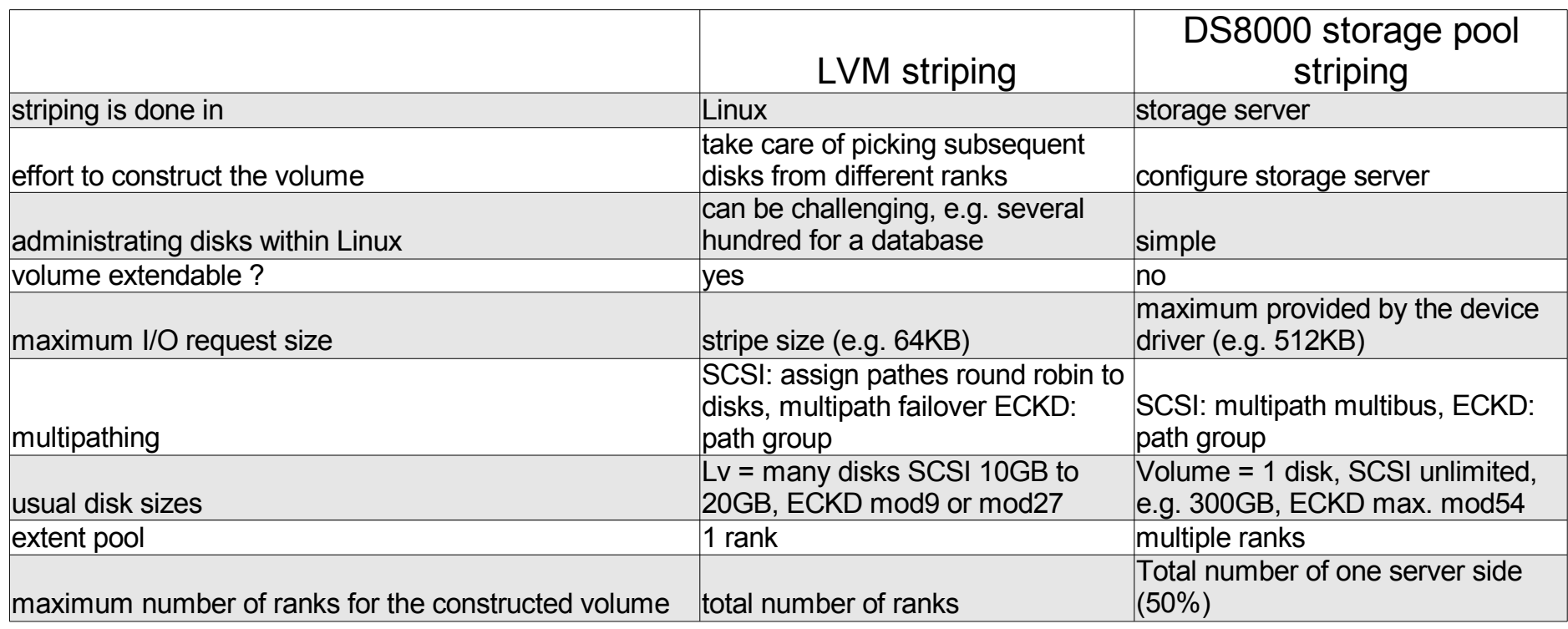

#### Striped volumes – results and recommendation

- General pros / cons
	- Storage pool striped volumes are as simple to set up and to administrate as a few large disks
	- Striping on the storage device lowers CPU consumption (LVM) on the Linux side
	- Stripe size is 1 GB
	- Rank failure will hit all disks
- Results with ECKD disks
	- Combined with HiperPAV reaches nearly the same performance as Linux solution
	- Without HiperPAV there can only be one IO outstanding per DASD, which limits the performance
	- FICON path groups doing the load balancing

#### Results with SCSI disks

**22**

–

- Linux striped logical volumes are faster but the logical volume manager takes more CPU cycles than e.g. the multipath daemon
- For random workloads the multipath daemon used to distribute workload to the FCP channels needs improvements (work in progress)
- If you don't use striping in Linux today, consider to enable it at least in the storage server – your performance won't become worse

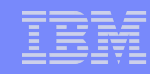

### Cryptographic hardware support - SSL stack

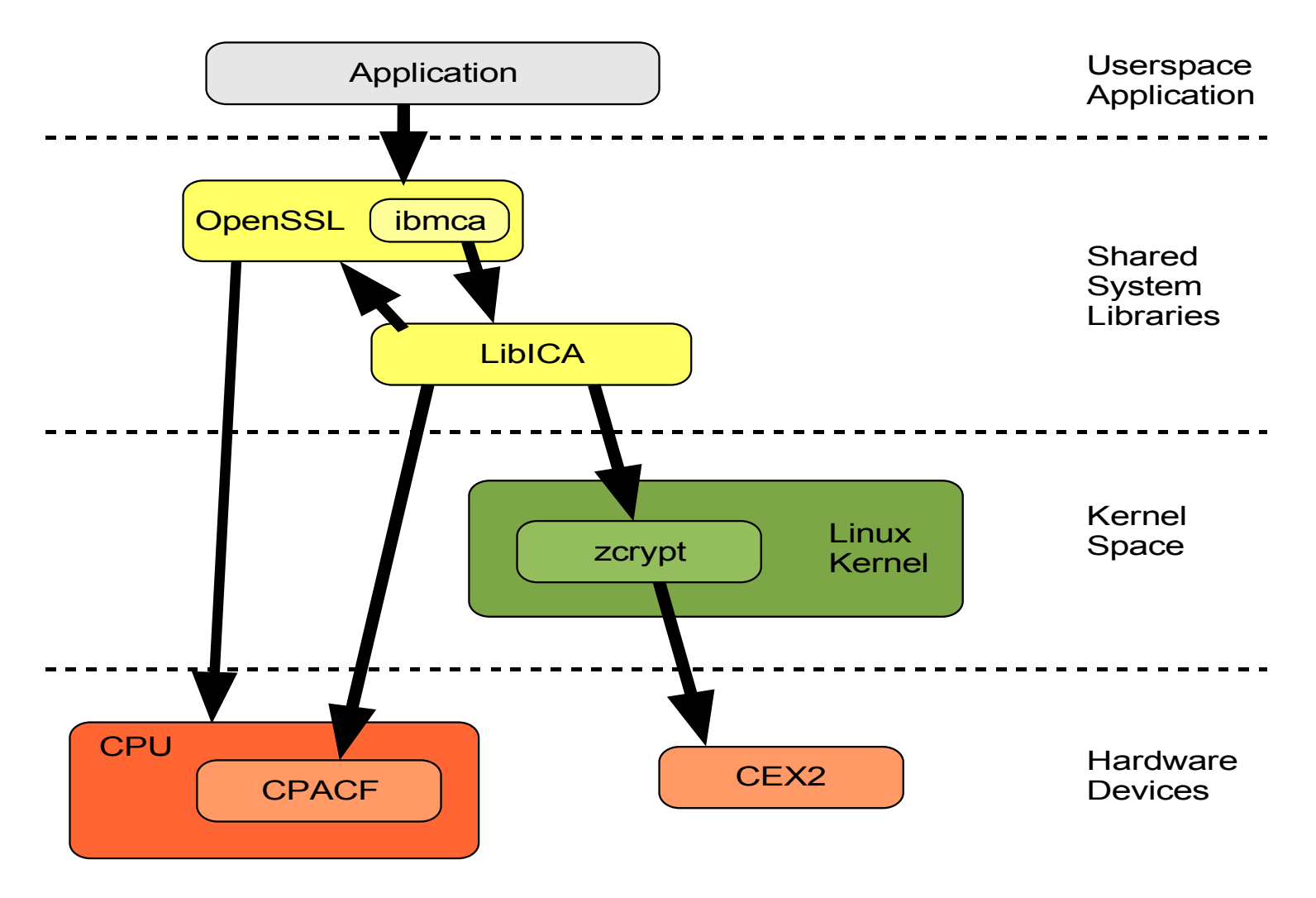

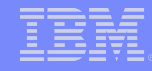

#### Crypto Express2 accelerator (CEX2A) - SSL handshakes

- The number of handshakes is up to 4x higher with HW support
- In the 32 connections case we save about  $50\%$  of the CPU resources

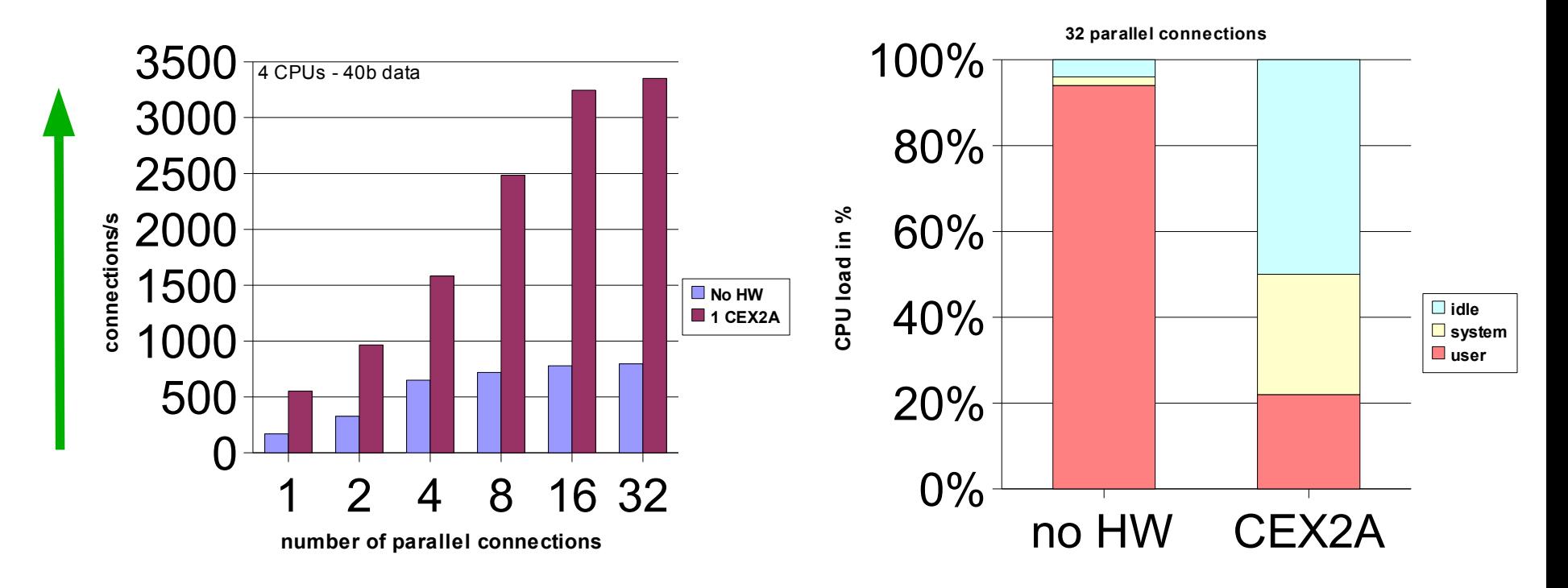

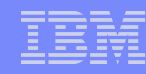

#### Crypto Express2 Accelerator (CEX2A) and CPACF

- **The use of both hardware features leads to 3.5x more throughput**
- Using software encryption costs about 6x more CPU

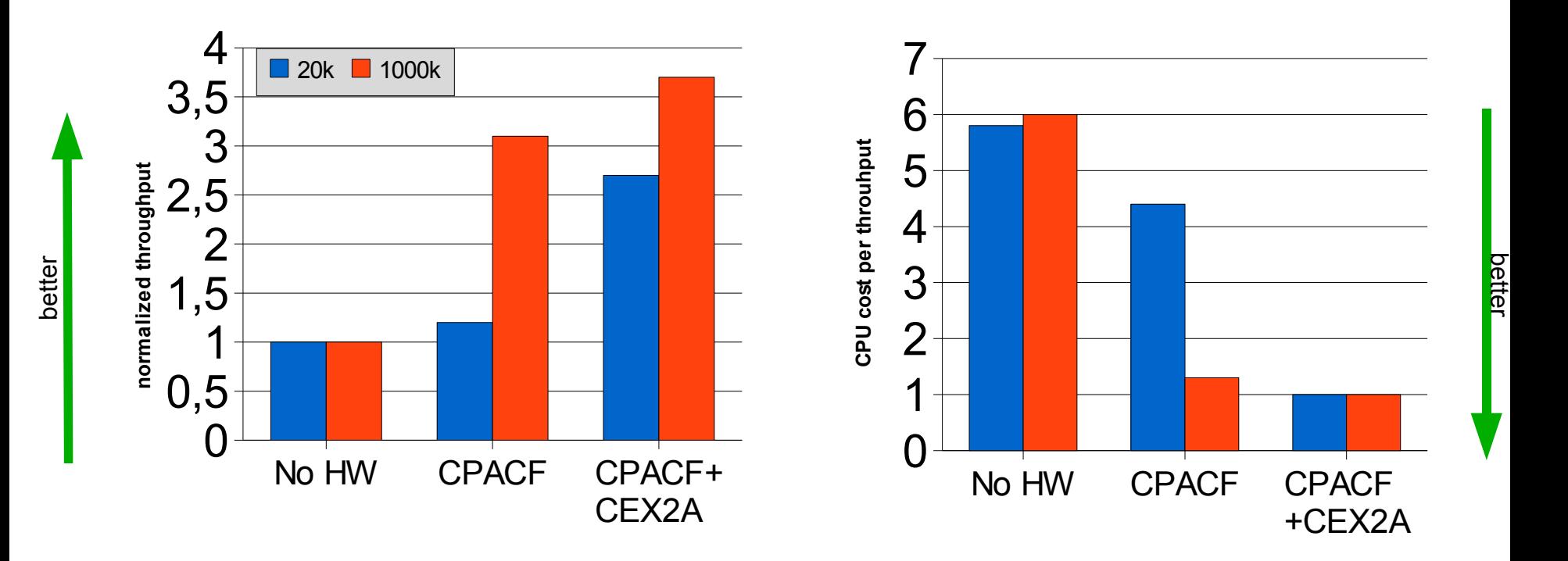

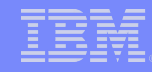

#### Cryptographic hardware support a WebSphere environment – using WebSEAL

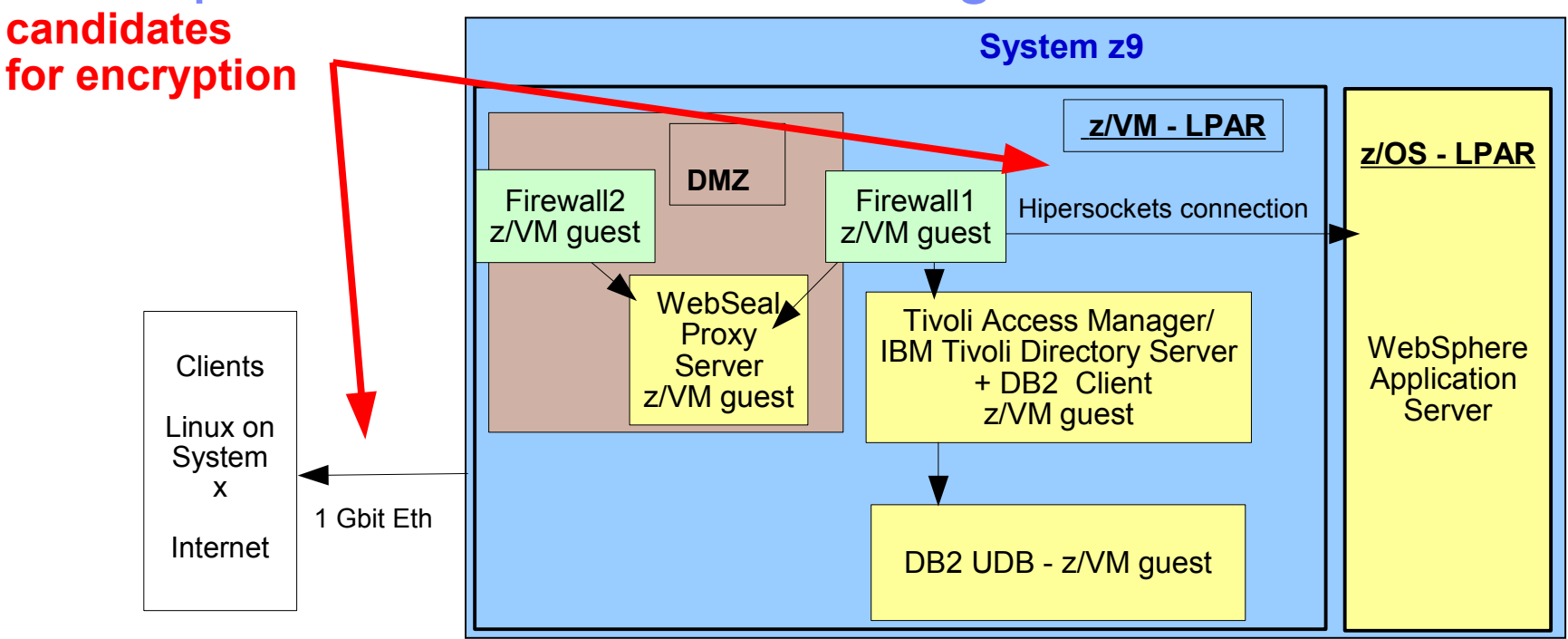

- WebSEAL provides an authentication and authorization mechanism
	- based on Tivoli Access Manager

**26**

– enables an end-to-end Single Sign On (SSO) solution for secure transactions for WebSphere application servers residing on z/OS).

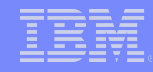

#### Crypto performance – WebSEAL SSL access

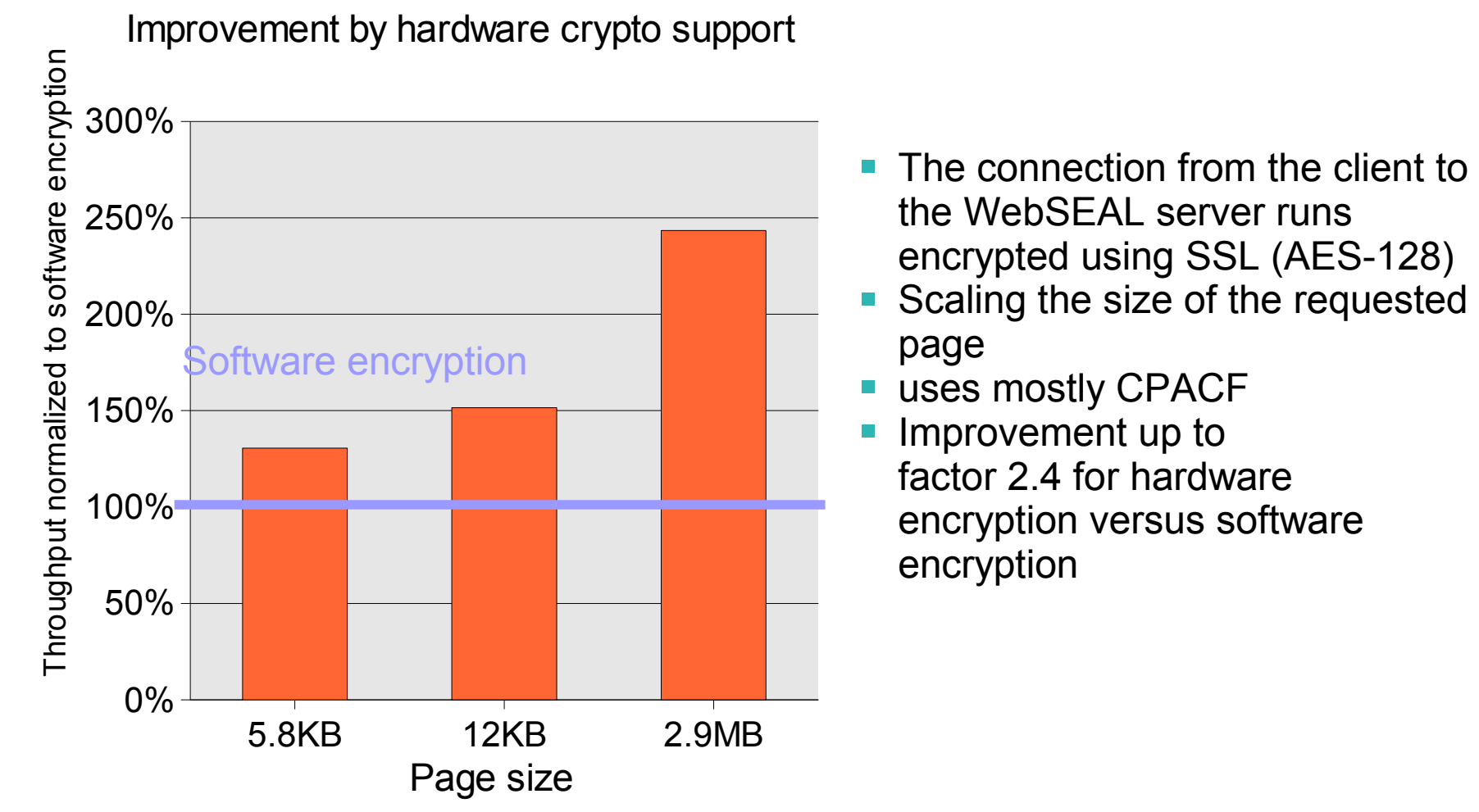

**27**

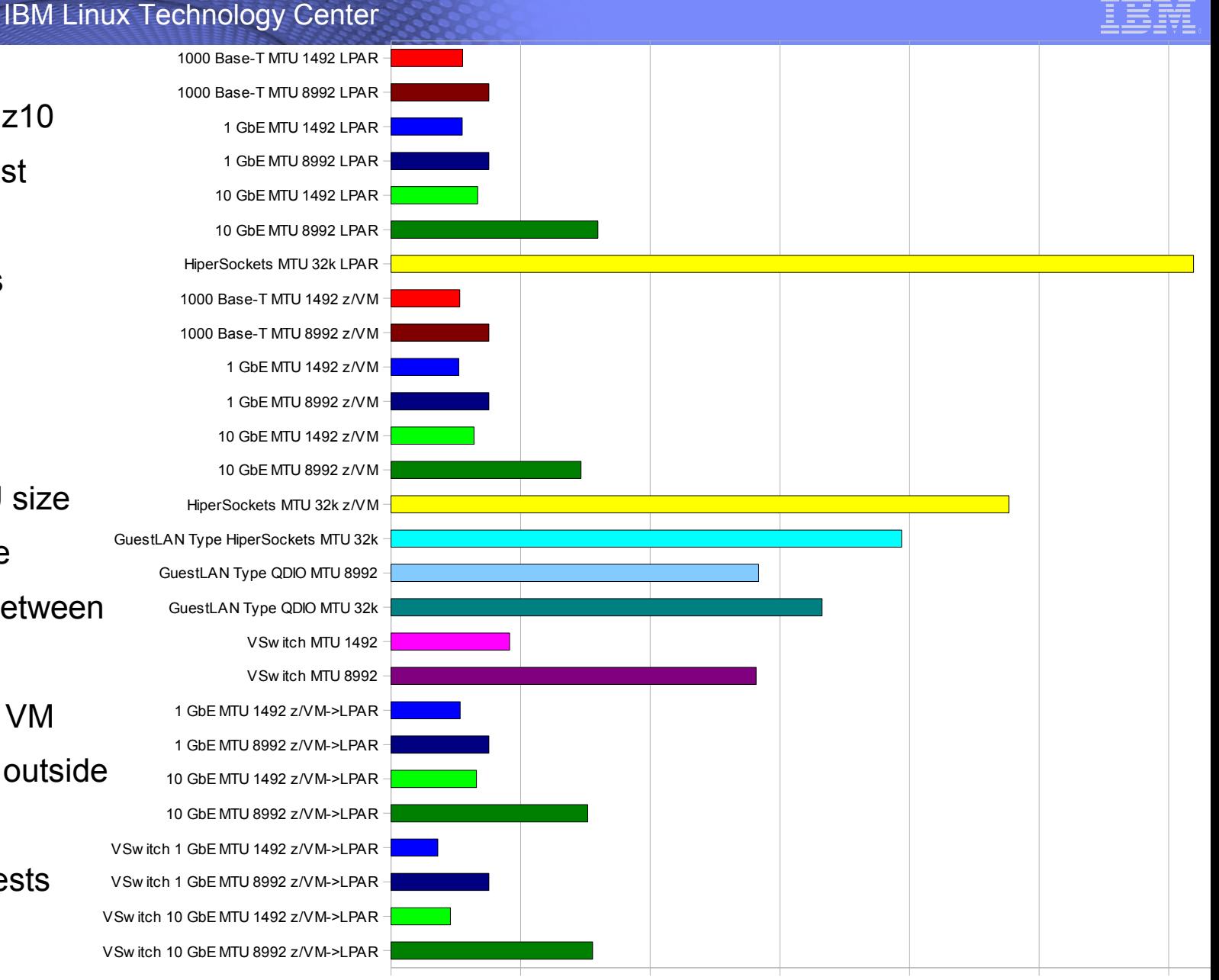

- **SLES10 SP2 / z10**
- 200 byte request
- 32k response
- 10 connections
- y axis is #trans
- **larger is better**
- **Use large MTU size**
- 10 GbE is there
- **Hipersockets between** LPARs
- **V** VSwitch inside VM
- Direct OSA for outside connection of demanding guests

0,00 5000,00 10000,00 15000,00 20000,00 25000,00 30000,00 35000,00

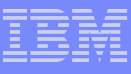

- **SLES10 SP2 / z10**
- 200 byte request
- 32k response
- 10 connections
- **y** axis is server cost per transaction
- **smaller is better**
- **Use large MTU size**
- 10 GbE is there
- **V** VSwitch inside VM
- **VSwitch for outgoing** connections has it's price

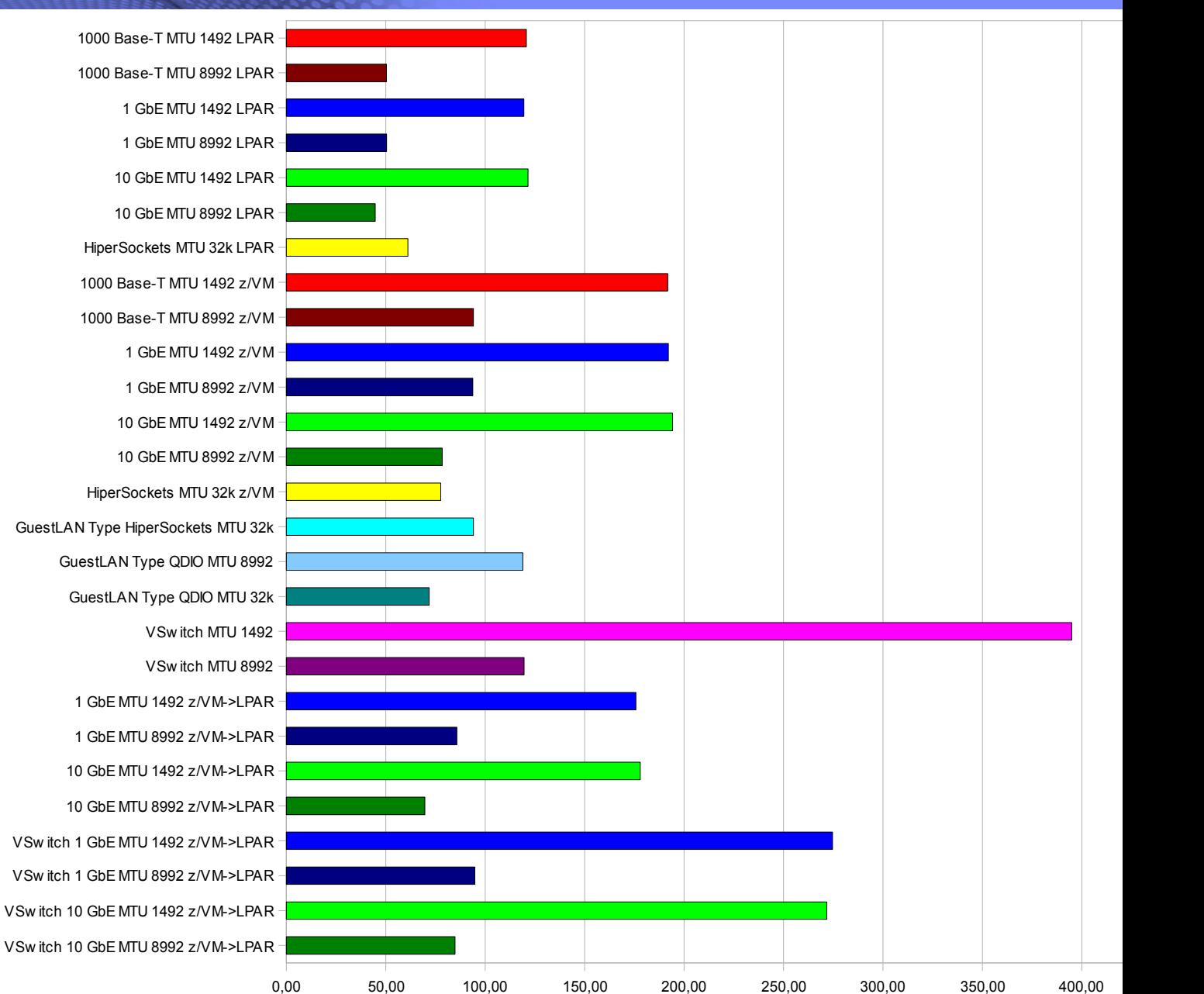

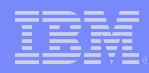

**SLES10 SP2 / z10** ■ 200 byte request **1000 byte response** ■ 10 connections ■ y axis is #trans **Example 1** larger is better ■ 10 GE better than 1 GbE **Hipersockets** between LPARs **VSwitch inside VM V**Switch little bit slower for outside connections 1000 Base-T MTU 1492 LPAR 1000 Base-T MTU 8992 LPAR 1 GbE MTU 1492 LPAR 1 GbE MTU 8992 LPAR 10 GbE MTU 1492 LPAR 10 GbE MTU 8992 LPAR HiperSockets MTU 32k LPAR 1000 Base-T MTU 1492 z/VM 1000 Base-T MTU 8992 z/VM 1 GbE MTU 1492 z/VM 1 GbE MTU 8992 z/VM 10 GbE MTU 1492 z/VM 10 GbE MTU 8992 z/VM HiperSockets MTU 32k z/VM GuestLAN Type HiperSockets MTU 32k GuestLAN Type QDIO MTU 8992 GuestLAN Type QDIO MTU 32k VSw itch MTU 1492 VSw itch MTU 8992 1 GbE MTU 1492 z/VM->LPAR 1 GbE MTU 8992 z/VM->LPAR 10 GbE MTU 1492 z/VM->LPAR 10 GbE MTU 8992 z/VM->LPAR VSw itch 1 GbE MTU 1492 z/VM->LPAR VSw itch 1 GbE MTU 8992 z/VM->LPAR VSw itch 10 GbE MTU 1492 z/VM->LPAR VSw itch 10 GbE MTU 8992 z/VM->LPAR

0,00 20000,00 40000,00 60000,00 80000,00 100000,00 120000,00

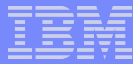

- **SLES10 SP2 / z10**
- **200 byte request**
- 1000 byte response
- 10 connections
- **y** axis is server cost per transaction
- **smaller is better**
- **VSwitch best z/VM** option for outside
- **Internal connections** are expensive
- **MTU size makes no** difference
- **V** VSwitch best z/VM option for outside connection

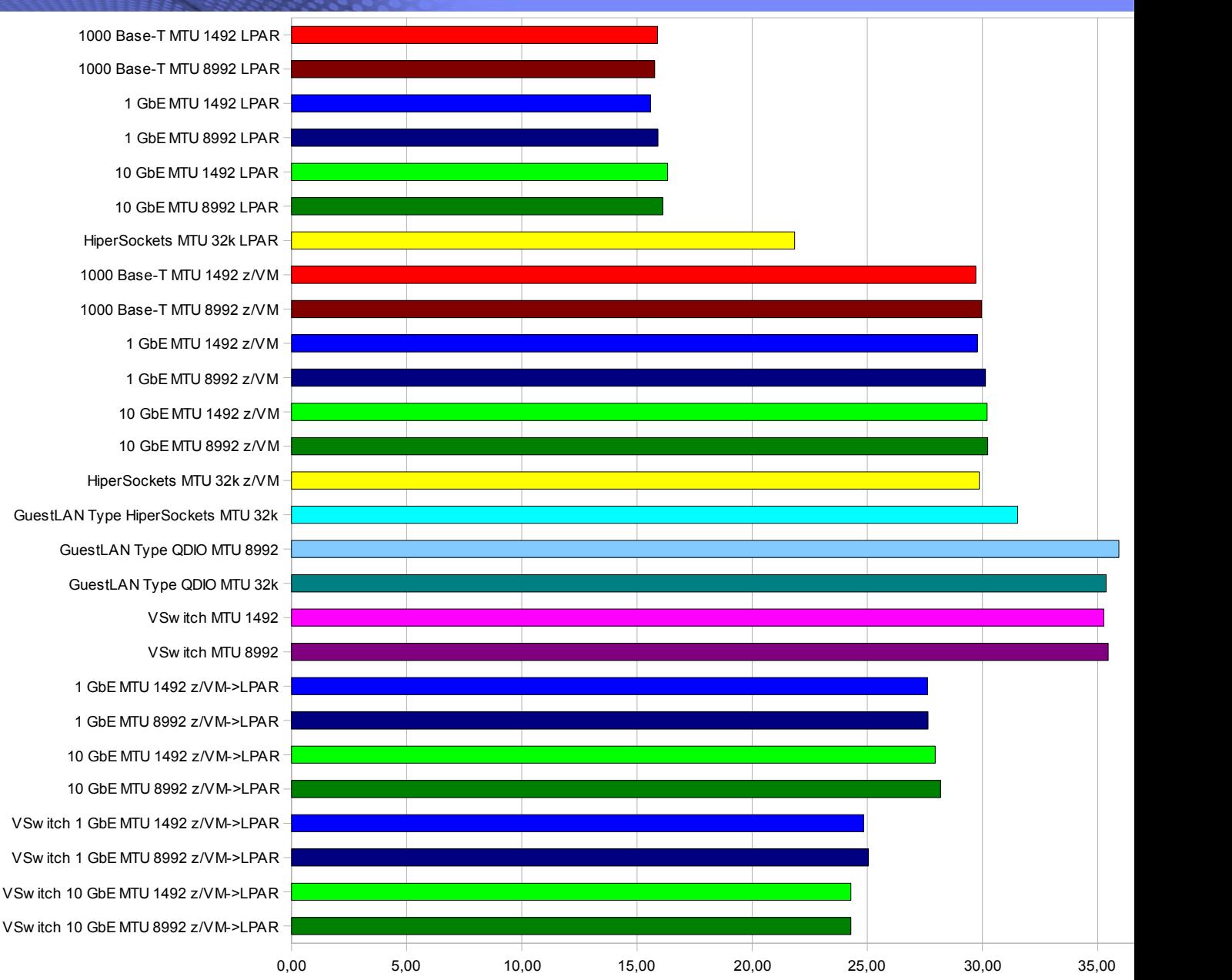

### Visit us !

- **Linux on System z: Tuning Hints & Tips** 
	- <http://www.ibm.com/developerworks/linux/linux390/perf/>
- **Linux-VM Performance Website:** 
	- <http://www.vm.ibm.com/perf/tips/linuxper.html>

### **Questions**

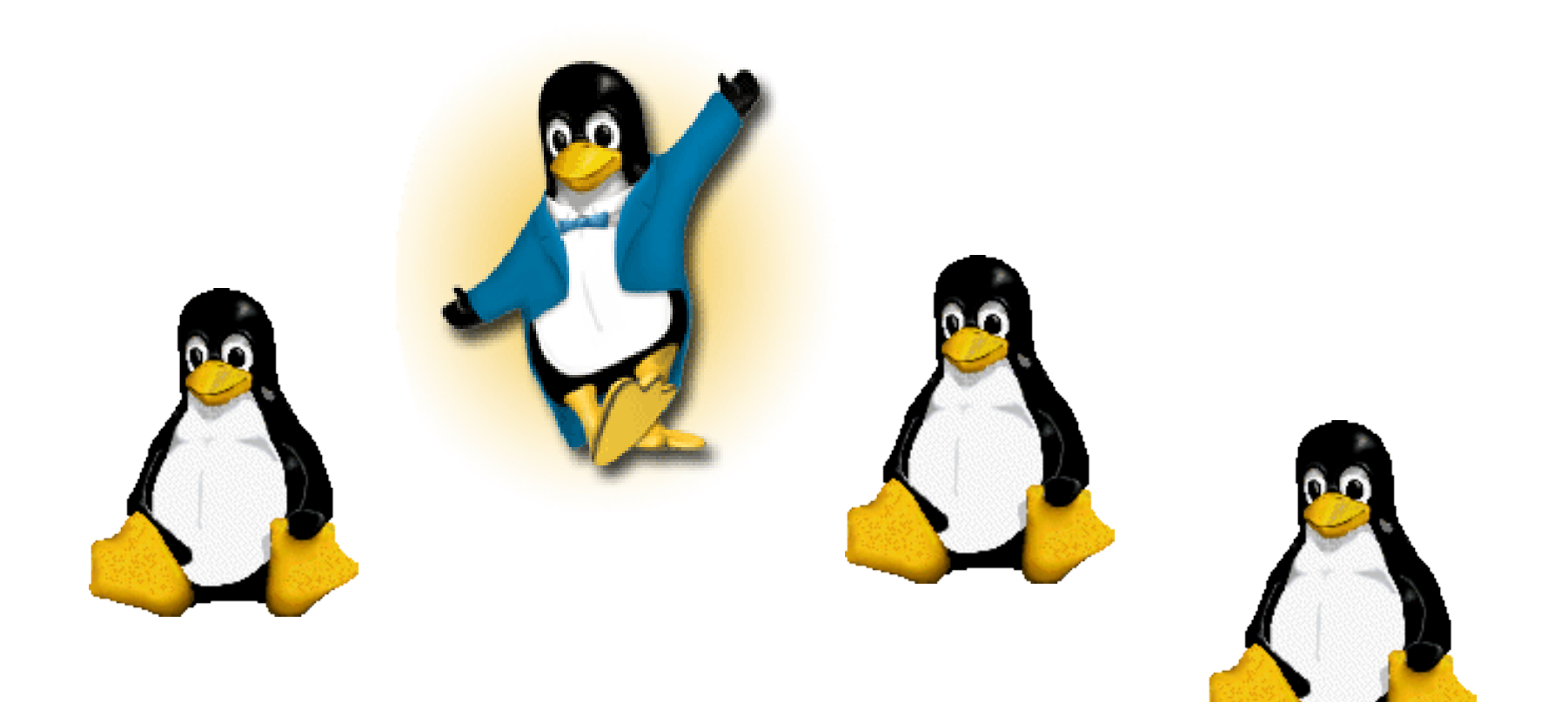